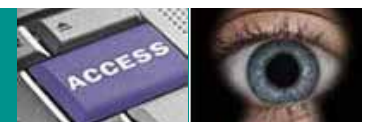

# **Règles de bonne conduite à retenir en matière de sécurité de l'information**

ETAT DE FRIBOURG **STAAT FREIBURG** 

—

**Autorité cantonale de la transparence, de la protection des données et de la médiation** ATPrDM **Kantonale Behörde für Öffentlichkeit, Datenschutz und Mediation** ÖDSMB

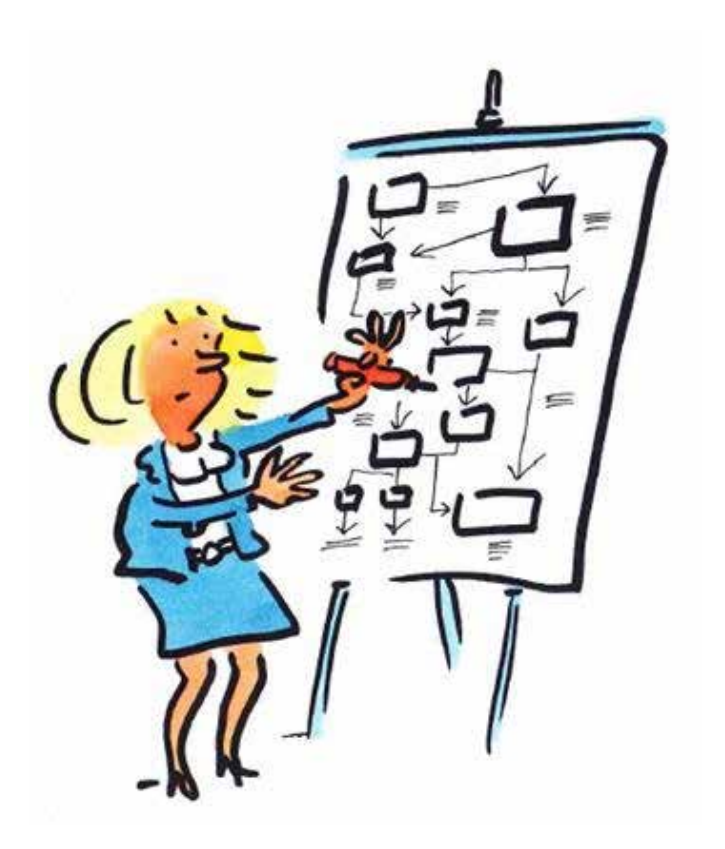

## **Mots de passe**

 **—**

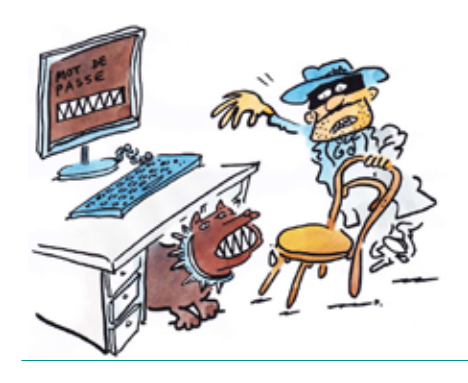

### **Votre mot de passe, c'est comme votre brosse à dents.**

> Ne le partagez jamais.

**—**

**—**

**—**

- > Choisissez-le avec soin.
- D Changez-le régulièrement.

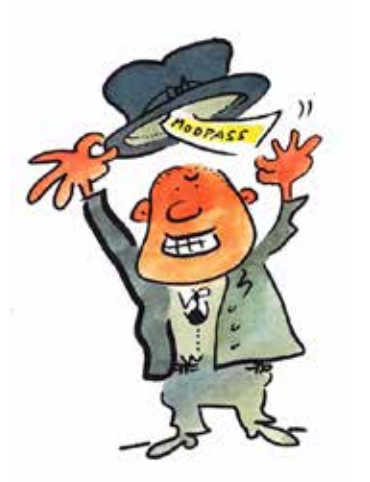

### **Composez vos mots de passe avec un mélange de chiffres, de lettres et de caractères spéciaux.**

- D Un bon mot de passe contient 10 caractères au minimum.
- D Il est composé de **chiffres**, de **lettres** et de **symboles** (caractères spéciaux, caractères accentués, ponctuation, etc.).
- D Il ne doit pas être associé à une quelconque information liée à votre personne (prénom, date de naissance, etc.).
- D Il ne doit pas être un mot du dictionnaire (même tiré d'un dictionnaire d'une langue étrangère). Par contre, il peut être composé d'une phrase d'au moins 4 mots (sans espace) mais toujours composée de chiffres, de lettres et de symboles. On appelle cela une «**passphrase**» ou une **phrase secrète.**

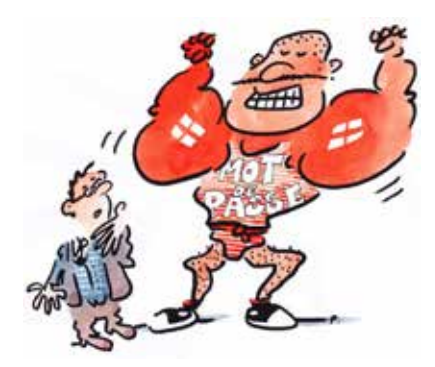

#### **Ne donnez JAMAIS votre mot de passe et ne l'écrivez pas.**

- D Ne donnez JAMAIS votre mot de passe **ni à un collègue** (même en cas de remplacement pendant vos vacances), **ni à un supérieur, ni à votre conjoint.**
- D Un mot de passe ne doit pas être partagé entre plusieurs personnes.
- D Un mot de passe ne doit jamais être divulgué quelles que soient les circonstances.

### **Utilisez des mots de passe différents pour accéder à différentes applications, notamment lors de l'utilisation de services en ligne.**

**—**

**—**

**—**

- D Lors de l'utilisation de services en ligne, employez à **chaque fois** un mot de passe **différent**.
- D N'utilisez surtout pas un mot de passe employé pour un **autre type d'accès** (comme le mot de passe de Windows, celui de votre messagerie ou encore celui d'une application métier).
- D Plus vous utilisez des **applications informatiques à accès restreints,** plus vous devez créer des mots de passe différents.

### **Changez fréquemment vos mots de passe, selon des intervalles réguliers.**

- D La durée de vie maximale d'un mot de passe dépend de l'application à protéger, mais elle ne devrait pas dépasser **90 jours.**
- D Si votre mot de passe protège un accès de moindre importance, il n'est pas nécessaire de le changer fréquemment.
- D En revanche, si votre mot de passe protège des accès importants, comme par exemple l'accès à votre ordinateur ou à vos comptes bancaires sur Internet, changez-le régulièrement.

*Rappel: utiliser le même mot de passe augmente les risques de se faire voler des informations personnelles et d'être victime d'usurpation d'identité.*

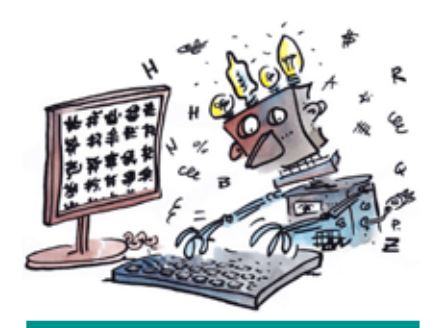

*Rappel: si vous pensez que quelqu'un d'autre que vous connaît votre mot de passe, changez-le de suite.*

### **Changez les mots de passe attribués par défaut le plus vite possible.**

- D Lorsque l'on vous attribue un mot de passe par défaut, **changez-le immédiatement.**
- D **Un nouveau mot de passe doit toujours être saisi 2 fois** pour vérifier que vous n'avez pas fait d'erreur de frappe.

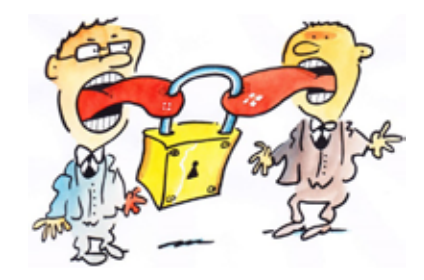

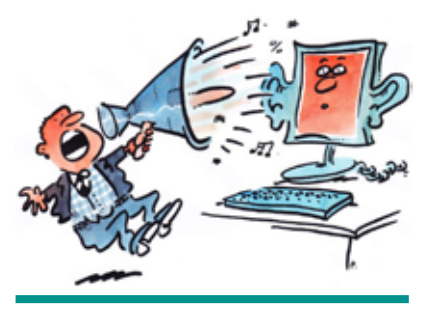

*Rappel: vous devez d'autant plus vous méfier si vous utilisez un ordinateur public. En effet, vous ne savez pas si les mots de passe saisis sont enregistrés.*

Lorsque vous créez un compte sur une application Web (forum, application commerçante, etc.), on vous demande un e mail et un mot de passe pour sécuriser l'accès.

- D **N'utilisez JAMAIS celui de votre compte Windows, de votre messagerie ou encore d'une application métier.**
- D En faisant cela, l'administrateur du site Web peut accéder aux informations saisies, dont votre nom d'utilisateur (login) et votre mot de passe (si le site Internet est mal sécurisé).

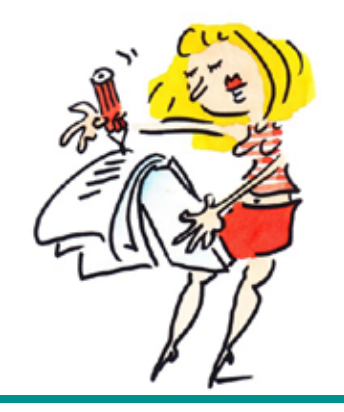

*mots de passe, utilisez un coffre-fort à mot de passe.*

### **Comment vous souvenir d'un bon mot de passe?**

**—**

- D **N'inscrivez pas** vos mots de passe sur un **bout de papier,** caché dans votre bureau ou dans votre portefeuille.
- D Choisissez une **phrase secrète** comme expliqué plus haut.
- D Vous pouvez aussi choisir une phrase comme **«Il était une fois 3 petits cochons: Pim Pam Poum».**
- D Prenez les premiers caractères de chaque mot et les ponctuations, ce qui donne: **Iéuf3pc:PPP.**
- D Si nécessaire, adaptez le mot de passe obtenu en ajoutant des **caractères spéciaux,** comme par exemple @ à la place de a. *Conseil: si vous devez utiliser plusieurs*

5

# **Messagerie électronique (e-mail)**

### **Votre adresse e mail, c'est comme votre numéro de téléphone.**

- D Ne la donnez pas à n'importe qui.
- D Gardez l'esprit critique.

 **—**

**—**

**—**

**—**

**—**

D Soyez prudent avec vos interlocuteurs.

### **Gardez l'esprit critique quand vous traitez des messages électroniques.**

- D Lorsque vous recevez un message, demandez-vous si c'est normal et si le contenu est conforme à ce que vous pouvez attendre de cet émetteur.
- D Avant d'effectuer une action requise dans un e mail, en cas de doute sur l'émetteur ou sur l'action demandée, assurez-vous de l'origine de ce message en appelant l'expéditeur par exemple.

### **Lorsque vous recevez un message (e mail) important, nous vous suggérons de toujours demander une confirmation.**

**Rappel:** avec l'e mail, comme avec le téléphone, il est important de rester constamment centré sur l'identification de la demande et du demandeur, ainsi que sur la vérification du motif prépondérant.

### **Une adresse e mail n'est pas un moyen efficace d'identification.**

Une adresse e mail peut être facilement usurpée, et donc utilisée par une personne à qui elle n'appartient pas.

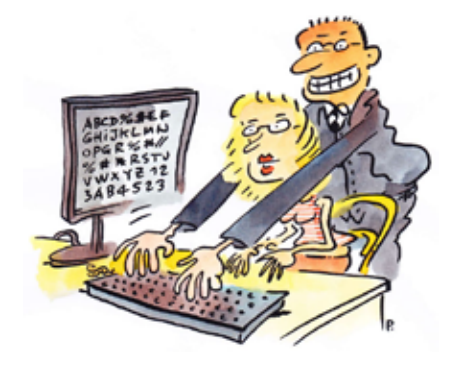

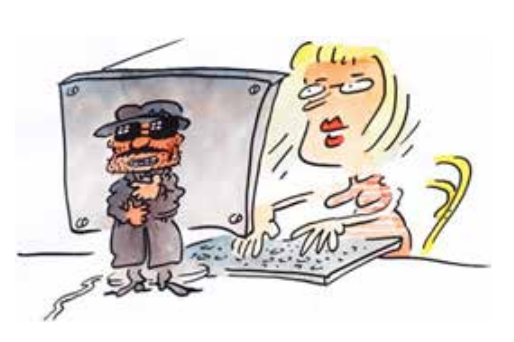

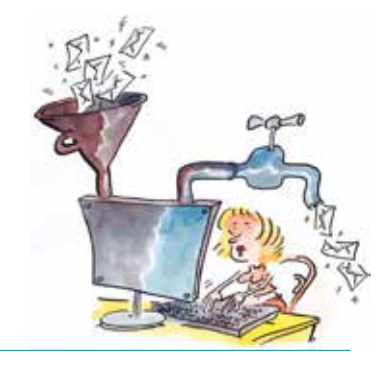

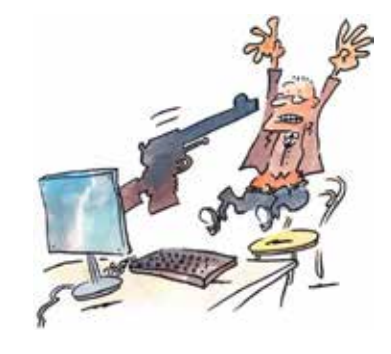

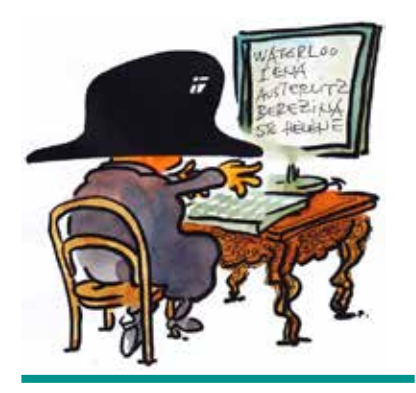

*Conseil: pour accéder à un site non professionnel, utilisez un e mail «incognito», contenant un pseudonyme et un autre nom que celui de votre organisation (bill@bluewin.ch par exemple).*

### **Ne divulguez pas publiquement votre adresse e mail.**

**—**

**—**

**—**

- D Ne **divulguez pas** vos adresses e mail, ni professionnelles, ni privées.
- D Utilisez votre e mail professionnel exclusivement à des fins professionnelles.
- D Réservez votre e mail privé à des **personnes de confiance.**

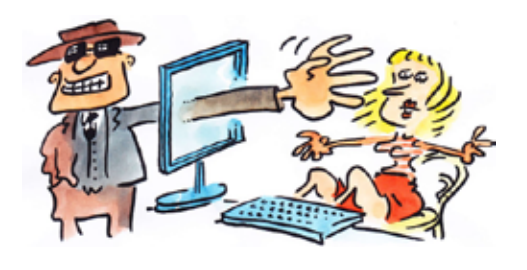

*Remarque: dans certains cas, vous êtes obligé de cliquer sur un lien dans un e mail (exemple du mot de passe oublié), mais cela doit être fait dans un laps de temps très court, suite à une sollicitation de votre part.*

### **Méfiez-vous des e mails contenant des liens sur des sites Internet qui peuvent cacher des virus, des demandes de rançons (ransomwares) ou des tentatives de phishing.**

- D Ne cliquez JAMAIS sur un **lien externe** contenu dans un e mail.
- D Si vous souhaitez accéder à un site contenu dans un lien externe, **saisissez** vous-même, dans votre navigateur Web, **l'adresse officielle** de ce site.
- D En effet, le destinataire de ce site peut chercher à vous **piéger** en vous dirigeant vers un **site falsifié.**

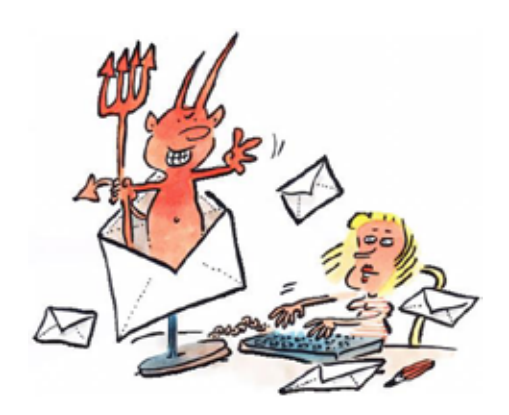

*Important: n'ouvrez aucun fichier joint à un e mail contenant 2 extensions comme par exemple «picture.bmp.vb».*

*Attention aux photos, aux diapositives PowerPoint, aux animations, etc., car tout fichier envoyé par e mail peut être infecté à l'insu de l'expéditeur.*

### **Faites attention aux fichiers joints aux e mails, car ils peuvent contenir des virus.**

- D Si possible, **n'ouvrez pas** le fichier attaché à un e mail dont vous ne connaissez pas **l'émetteur.**
- D Si vous devez ouvrir des fichiers provenant de **personnes inconnues,**  assurez-vous que ces fichiers ont été **scannés** par un antivirus. Vous pouvez aussi utiliser votre antivirus pour les scanner vous-même.

### **Faites attention aux informations professionnelles à caractère confidentiel.**

D N'envoyez aucun courrier électronique professionnel à des tiers qui ne seraient pas en relation d'affaires avec votre organisation, et ce, en conformité au **secret professionnel** auquel vous êtes assujetti.

**—**

**—**

**—**

D Ne stockez pas les documents relatifs à vos projets professionnels dans votre boite e mail. Utilisez **le disque partagé** sur le réseau.

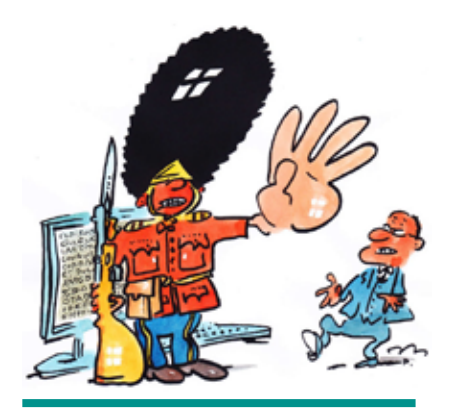

*Rappel: pour envoyer des données confidentielles par e mail, utilisez un moyen de chiffrement.*

### **Ne répondez pas aux e mails qui demandent des informations personnelles.**

- D Les organisations sérieuses ne demandent jamais de communiquer **par e-mail** des informations **personnelles** ou liées à des **identifiants de connexion** (login, mot de passe, n° de compte bancaire, etc.).
- D En cas de doute sur la provenance d'un message, contactez directement l'organisation émettrice dans le but de vérifier son **identité**.

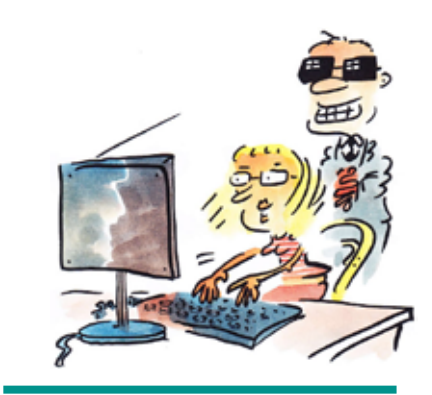

*Rappel: ne remplissez pas de formulaire en ligne qui arrivent par e mail et dont la provenance est inconnue.*

### **N'envoyez pas de courriers électroniques en chaîne.**

- D Ne transférez JAMAIS un e mail à **tout votre carnet d'adresses** au risque de devenir vous-même un spammeur.
- D Si vous recevez des chaînes de lettres, n'y répondez pas.

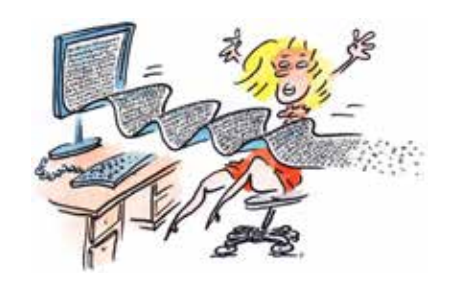

*Rappel: si vous faites suivre un message sans en vérifier la source, vous cautionnerez son contenu par votre réputation, le faisant apparaître plus crédible, même si ce n'est pas le cas.*

## **Internet**

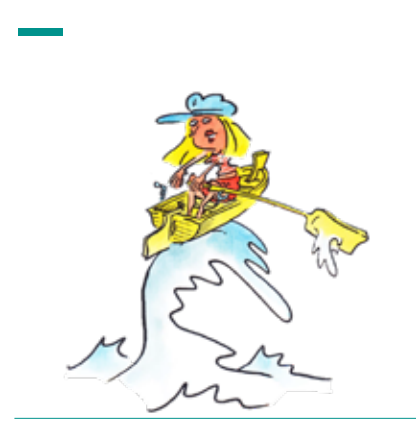

### **Naviguer sur Internet, c'est comme voguer en haute mer.**

- D Ne surfez pas sur n'importe quel site sans vigilance.
- D Gardez l'esprit critique.

**—**

**—**

**—**

**—**

D Soyez prudent avec vos «affaires» privées.

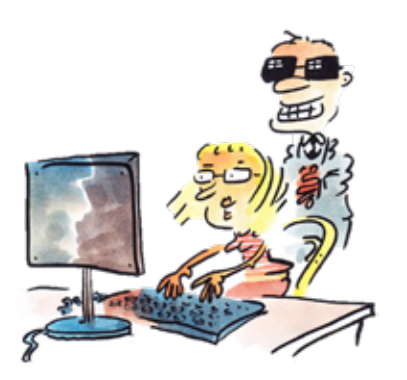

### **Sur Internet, utilisez des mots de passe de qualité pour accéder à des applications sensibles (e commerce / e banking).**

- D Vérifiez que l'adresse du site sur lequel vous réalisez des transactions sensibles comporte le protocole «**https://...**». Avec ce protocole sécurisé, il est quasiment impossible à un pirate, qui intercepterait vos échanges, d'en déchiffrer le contenu, et donc de récupérer les informations véhiculées.
- D En général, une **icône de sécurité** représentant un **cadenas fermé** s'affiche dans la fenêtre du navigateur indiquant que les communications avec le site Web consulté sont sécurisées.

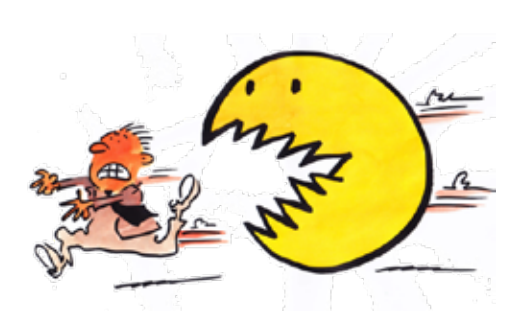

### **Quittez les applications Web sensibles par les menus de déconnexion.**

- D Les navigateurs Internet ne détruisent les cookies (mouchards électroniques) que lorsque vous avez complètement fermé votre session.
- D Les cookies conservent les options que vous avez cochées, afin de vous éviter de les ressaisir lors de votre prochaine visite. Malheureusement, ces informations peuvent être utilisées à mauvais escient par des personnes mal intentionnées.

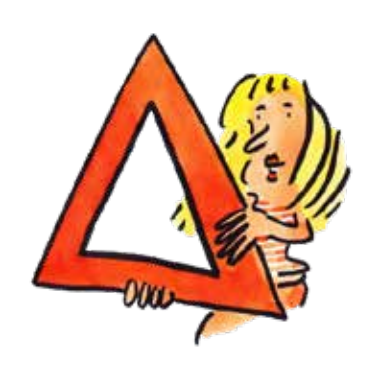

*Remarque: cette option fonctionne uniquement si vous fermez votre navigateur ou éteignez votre ordinateur sans vous déconnecter du site protégé.*

### **N'utilisez pas l'option «Se souvenir de moi» (ou «Rester connecté»).**

- D L'option «Se souvenir de moi» vous permet de mémoriser vos identifiants dans votre navigateur afin d'être automatiquement connecté dès l'ouverture d'un site avec des accès protégés. **N'utilisez pas cette option sur un autre ordinateur que le vôtre** (et uniquement si vous ne le partagez avec personne) et encore moins sur un ordinateur public.
- D Cette option crée un cookie (mouchard électronique) qui permet à toute personne, qui se connecte sur le même ordinateur que vous, d'accéder aux comptes des sites que vous avez ouverts.

### **Ne cliquez pas trop vite sur un lien hypertexte mentionné dans un message électronique.**

D Une des attaques classiques visant à tromper l'internaute pour lui voler des informations personnelles, consiste à l'inciter à cliquer sur une adresse de site Web (URL) insérée dans un message électronique.

**—**

**—**

**—**

**—**

D Plutôt que de cliquer sur une URL présente dans un e mail, **saisissez-la vous-même dans la barre d'adresse de votre navigateur.**

### **Contrôlez la diffusion de vos informations personnelles.**

- D Ne saisissez jamais de **données personnelles** sur des sites Internet non sécurisés.
- D Ne saisissez jamais d'informations sensibles, comme des **coordonnées bancaires**, sur des sites qui n'offrent pas toutes les garanties de protection requises.
- D Ne faites pas de **commentaires déplacés** dans des **forums publics**. Sachez qu'ils sont archivés à tout jamais.

### **Pour naviguer sur Internet, vos logiciels doivent être mis à jour régulièrement.**

- D En général, les agresseurs recherchent les ordinateurs dont les **logiciels** ne sont pas mis à jour, afin d'utiliser les **failles de sécurité** non corrigées pour s'y introduire.
- D C'est pourquoi, il est fondamental de mettre à jour tous vos **logiciels** afin de corriger ces failles.

### **Ne vous connectez pas sur un site bancaire depuis un ordinateur accessible par d'autres utilisateurs.**

- D Les ordinateurs en libre-service ou appartenant à des tiers n'apportent **aucune garantie** au niveau de la sécurité.
- D Rien n'indique qu'ils ne sont pas infectés par un logiciel espion et un enregistreur de frappe qui peut servir à une personne **mal intentionnée**  pour récupérer vos **mots de passe** et vos codes d'accès par exemple. *Rappel: soyez vigilant lorsque vous*

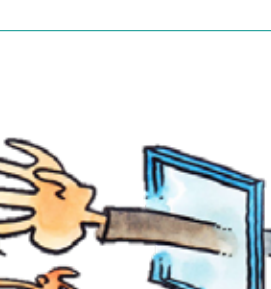

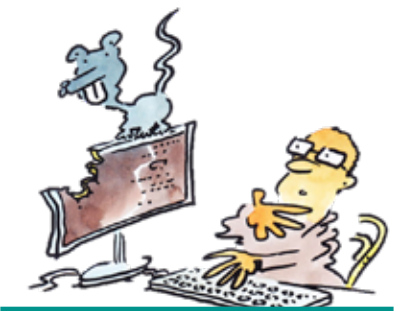

*Rappel: les logiciels les plus récents proposent tous une fonctionnalité de mise à jour automatique.*

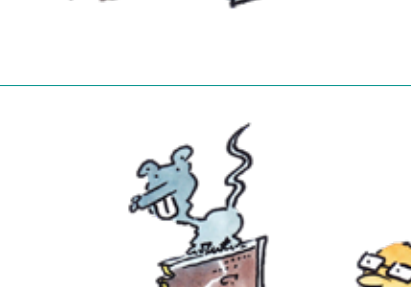

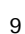

# **Protection des données**

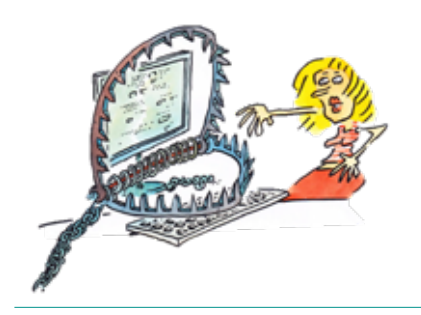

### **Protégez vos données, comme vous protégez vos deniers.**

- D Ne laissez pas n'importe qui accéder à vos données.
- D Prenez en soin, elles valent plus que de l'argent.
- D Mettez-les en lieu sûr.

**—**

**—**

**—**

**—**

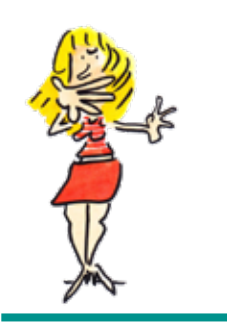

 **—**

*Rappel: afin d'éviter tout risque d'usurpation d'identité, verrouillez votre poste de travail, même pour quelques minutes.*

### **Au travail, respectez les règles de bonnes conduites dans l'utilisation du système d'information.**

- D Vous êtes **responsable** de toutes les opérations réalisées sous votre nom (login et mot de passe).
- D Adoptez la bonne conduite face à des situations à risques.

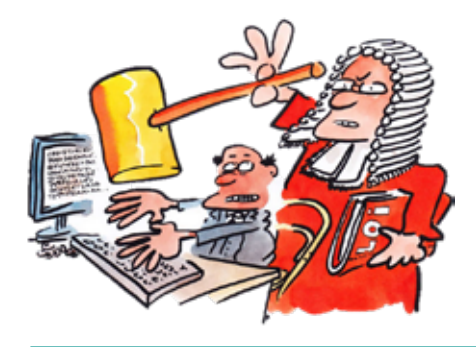

#### **Tout ce qui est possible n'est pas forcément légal ou autorisé.**

- D Les **lois suisses**, notamment la loi cantonale sur la protection des données ( **LPrD**), la loi fédérale sur la protection des données (**LPD**) ainsi que les **lois internationales** doivent être respectées.
- D De plus, vous êtes soumis à des **règlements propres à votre organisation**, ainsi qu'à ceux des clients pour lesquels vous travaillez.

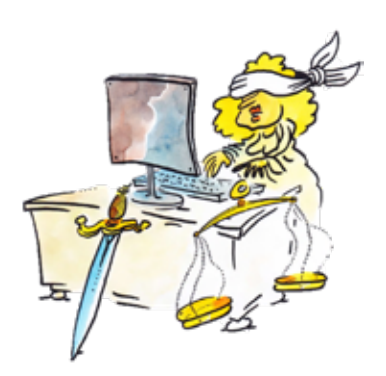

### **Respectez les règles en matière de propriété intellectuelle.**

- D Cela concerne aussi bien les logiciels que tout type de **création intellectuelle** disponible sur Internet.
- D Au sein de votre organisation, seuls les logiciels pour lesquels des **licences** ont été acquises peuvent être utilisés.
- D Une attention toute particulière doit être apportée au respect des **droits d'auteur** lorsque vous copiez des informations (textes, images, autres) sur Internet.

### **Ne stockez pas d'informations illicites sur les disques durs du système d'information de votre organisation ou sur d'autres supports de stockage.**

- Vous vous engagez à **ne pas consulter, diffuser** ou **stocker** de message, d'image ou d'information notamment:
- D à caractère injurieux, calomnieux, diffamatoire, ou portant atteinte à l'honneur, à la réputation d'autrui ou à la condition humaine;
- D incitant ou permettant à des tiers de violer des droits de propriété intellectuelle;
- D en violation du caractère privé de la correspondance.

**—**

**—**

**—**

*Rappel: si vous constatez une anomalie ou si vous recevez une information à caractère illicite, vous devez en avertir votre supérieur hiérarchique ou la direction de votre organisation.*

### **Utilisez les ressources informatiques dans le cadre légitime de votre activité.**

- D Vous devez limiter l'utilisation des ressources informatiques de votre organisation conformément à vos **missions professionnelles**.
- D L'utilisation des données de votre organisation est réservée aux seules **personnes autorisées**.

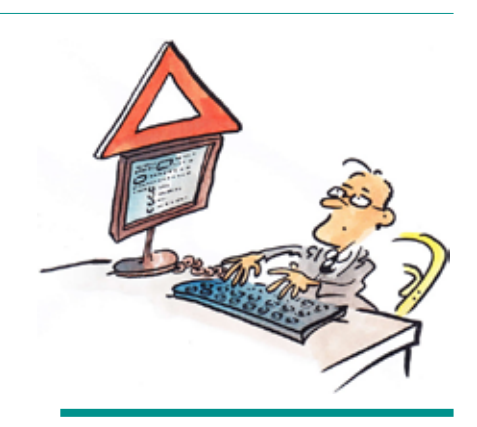

*Rappel: il est interdit de prendre connaissance d'informations confidentielles détenues par d'autres utilisateurs, même si ceux-ci ne les ont pas explicitement protégées.*

### **Ne laissez pas vos impressions sans surveillance.**

- D **N'oubliez pas vos documents confidentiels** sur les imprimantes et les photocopieuses qui ne se trouvent pas à proximité.
- D Supprimez les documents en attente d'impression en cas de panne de l'imprimante.

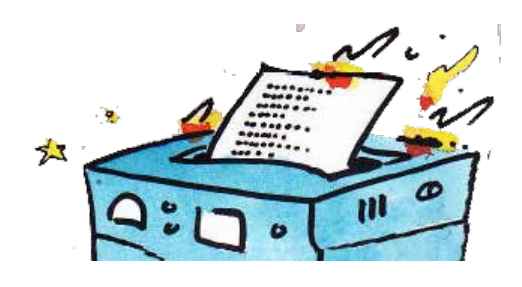

*Rappel: méfiez-vous de l'imprimante par défaut. En effet, il ne s'agit pas toujours de celle sur laquelle vous imprimez des documents confidentiels.*

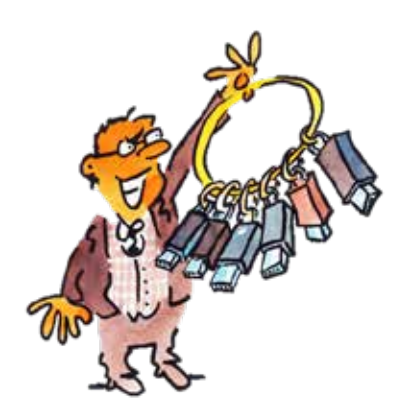

**—**

**—**

**—**

### **Vous êtes responsable de l'utilisation que vous faites de tout support numérique permettant la conservation des données.**

- D **L'autorisation préalable** de la direction est indispensable avant toute **utilisation** ou **introduction** de support numérique personnel sur le système d'information de votre organisation.
- D L'utilisation des supports numériques est **strictement réglementée**.

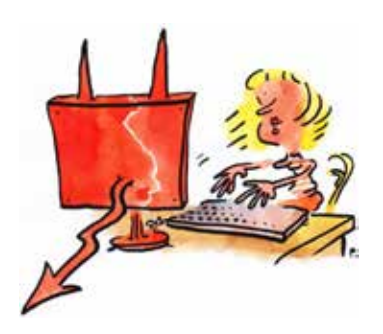

### **Restez vigilant lorsque vous communiquez des informations.**

- D Avant toute communication, authentifiez votre **interlocuteur**.
- D Dans un **lieu public**, faites attention à votre **entourage**.
- D Au **téléphone** ou dans un **lieu public**, surveillez le **volume sonore** de votre voix.

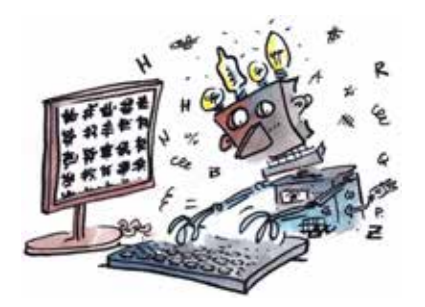

### **Si vous devez envoyer des informations confidentielles par e-mail par exemple, utilisez un logiciel de chiffrement.**

- D Vous pouvez **chiffrer** vos **e-mails** avec un logiciel de **chiffrement**.
- D Pour protéger les données sensibles, le Préposé fédéral à la protection des données recommande en particulier l'utilisation de la **cryptographie**.

### **Quelques définitions:**

- D On entend par **données personnelles** (données), toutes les informations qui se rapportent à une personne identifiée ou identifiable.
- D On entend par **données sensibles**, les données personnelles sur les opinions ou activités religieuses, philosophiques, politiques ou syndicales, la santé, la sphère intime ou lappartenance à une race, des mesures d›aide sociale, des poursuites ou sanctions pénales et administratives.
- D On entend par **traitement**, toute opération relative à des données personnelles quels que soient les moyens et procédés utilisés - notamment la collecte, la conservation, lexploitation, la modification, la communication, l›archivage ou la destruction de données.
- D On entend par **fichier**, tout ensemble de données personnelles dont la structure permet de rechercher les données par personne concernée.
- D On entend par **responsable de traitement**, la personne (ou l'organe public) responsable des données et de leur collecte, mais également celle qui décide du but et du contenu du fichier.
- D On entend par **conseiller à la protection des données**, la personne de contact pour toutes les questions relatives à la protection des données.

**—**

# **Mobilité**

 **—**

**—**

**—**

**—**

**—**

### **Protégez vos équipements mobiles, comme vous protégez votre portefeuille.**

- D N'enregistrez pas de données trop importantes dessus.
- D Ne les prêtez pas à n'importe qui.
- > Ne les laissez pas trainer.

### **Vous êtes responsable des informations que vous emportez.**

- D Ne laissez **jamais** vos équipements portables **sans surveillance**. Dans la mesure du possible, cachez-les ou mettez-les **sous clé**.
- D Protégez votre **écran** des **regards indiscrets** lorsque vous l'utilisez dans des **lieux publics** notamment.
- D En cas de **perte ou de vol d'un appareil portable** professionnel ou privé avec accès à des informations professionnelles, annoncez immédiatement l'incident à votre supérieur hiérarchique.

### **Protégez l'accès aux informations qui se trouvent sur vos équipements mobiles par un mot de passe.**

- D Un bon mot de passe doit être **difficile à découvrir**, même par une personne qui vous connaît très bien.
- D Un bon mot de passe doit être **facile à retenir**, sans que vous ayez besoin de le noter sur un **papier** pour vous en souvenir.

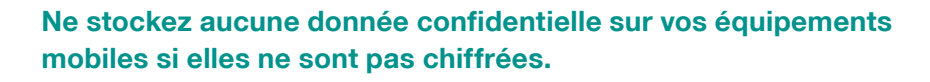

D Référez-vous à la **réglementation** de votre **organisation** en matière de chiffrement.

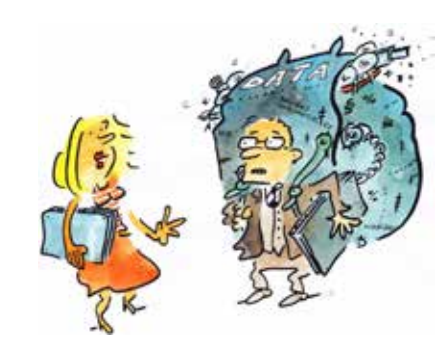

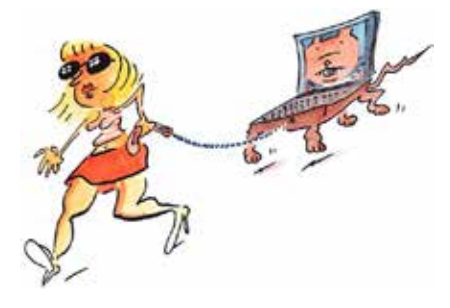

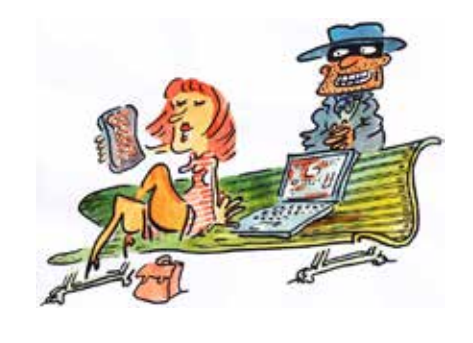

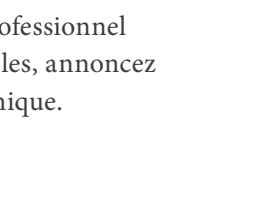

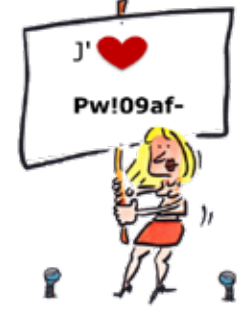

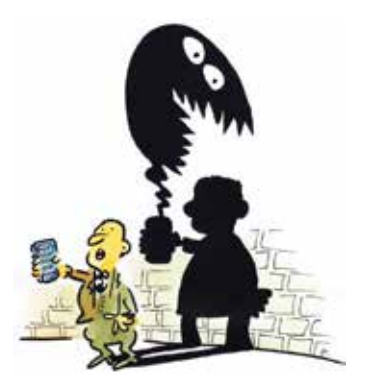

**—**

**—**

**—**

### **Protégez vos supports amovibles contre les logiciels malveillants.**

- D Utilisez un **logiciel antivirus** pour contrôler le contenu des supports amovibles que vous utilisez.
- D Il existe des antivirus gratuits efficaces pour votre matériel personnel. Rappelez-vous de les maintenir à jour.

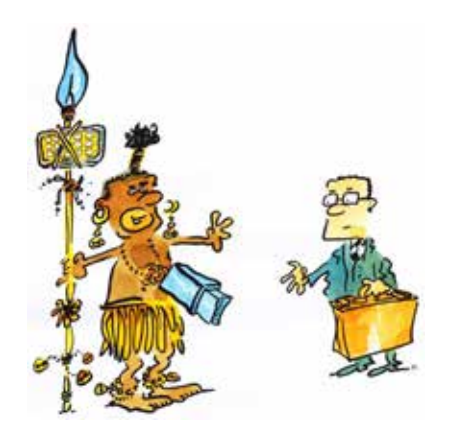

### **Ne branchez pas de clé USB sur un ordinateur ou une session avec des droits élevés (compte administrateur par exemple).**

- D Pour **limiter les actions** qu'une clé USB peut effectuer sur le système d'information, ne connectez des clés que sur des sessions avec des **droits limités**.
- D Si vous disposez de droits élevés sur un ordinateur et sur le système d'information de votre organisation, soyez vigilant avec l'utilisation des supports USB. **Idéalement, utilisez une autre session (autre login) avec des droits limités**.

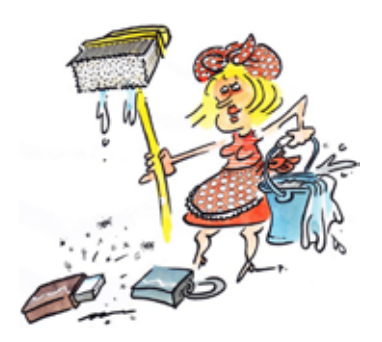

### **Nettoyez proprement le contenu de votre clé USB.**

- D Les clés peuvent contenir des **données sensibles**.
- D Avant de les **prêter** ou de les **abandonner**, nettoyez leur espace de stockage, pour assurer la confidentialité de leur contenu.

### **Bloquez si possible l'accès à votre clé USB.**

**—**

**—**

**—**

- D Certaines clés présentent un **interrupteur physique**, qui permet de **bloquer** l'accès en écriture à la clé.
- D Cet interrupteur ne **protège pas du vol** d'information, et donc des différentes problématiques de confidentialité, mais cela empêche des **éléments extérieurs** de **modifier** le contenu de la clé, ou de l'effacer **à votre insu.**

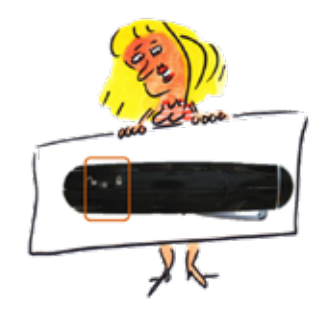

### **L'accès à Internet depuis un WiFi public ne garantit aucune sécurité sur la confidentialité des données téléchargées.**

- D Lors du téléchargement d'information via un WiFi public, les données sont transmises en clair.
- D Rien n'indique que les données qui transitent ne sont pas surveillées par une personne **mal intentionnée** pour récupérer vos **mots de passe** ou encore des **documents confidentiels** par exemple.
- D Soyez vigilant lorsque vous utilisez un **WiFi public** de ne pas télécharger de documents confidentiels. Si vous devez quand même le faire, utilisez une connexion chiffrée (**VPN**) ou système de **partage de connexion** depuis votre smartphone.

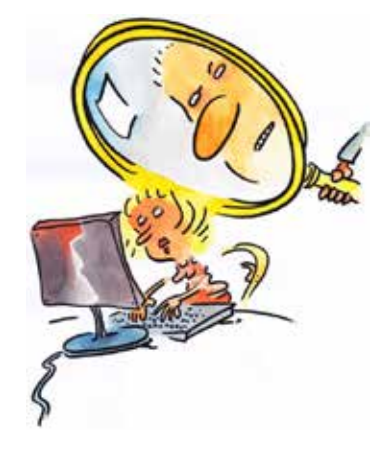

### **Le Bring Your Own Device (BYOD) est de plus en plus utilisé dans les milieux professionnels.**

- D Le BYOD, c'est le fait d'utiliser son appareil privé pour accéder à des informations professionnelles (e mail, agenda, applications métiers, etc.).
- D Appliquez un **mot de passe** sûr sur votre smartphone privé utilisé à des fins professionnelles.

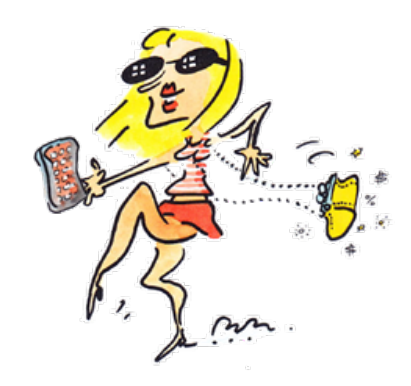

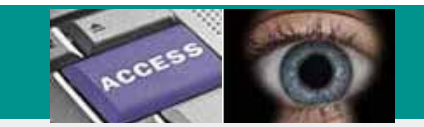

#### **Autorité cantonale de la transparence, de la protection des données et de la médiation** ATPrDM Rue des Chanoines 2, CH-1700 Fribourg

T +41 26 322 50 08

-

-

-

www.fr.ch/atprdm

Décembre 2023

#### **Images**

**Pécub,** Pier Paolo Pugnale Expert en communication d'entreprise http://www.pecub.ch/